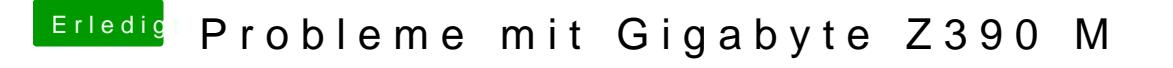

Beitrag von published vom 26. Oktober 2018, 20:46

Ich glaub das mit der IGPU wird nichts solange kein Treiberupdate erscheint.

Mit der Config leider keine Veränderung.

Immerhin funktioniert jetzt Ausschalten und Neustart.